## 「**ZENMU for PC & USB** メモリ追加」取扱説明書

## ~~本紙には重要なお知らせが掲載されています。大切に保管してください。 ~~

このたびは、弊社の製品をお買い上げいただき、誠にありがとうございます。 本紙では、ZENMU for PC および USB メモリ(以降、本製品)について知っておいていただきたいことを記載 しています。本製品をお使いになる前に本紙をよくお読みになり、正しくお使いいただきますようお願いいた します。

■ 追加添付品について

ZENMU for PC をカスタムメイドで選択した場合、次の添付品が追加されています。

□ 専用 USB メモリ

□ 「ZENMU for PC & USB メモリ追加」をお使いになる上での注意事項(本紙)

※専用 USB メモリ内の全データのバックアップをとっておいてください。

万一、欠品や不具合などがございましたら、ご購入元にご連絡をお願いします。

■ ZENMU for PC のインストール方法

専用 USB メモリ内の「ZENMU\_for\_PC\_V3.0.1 マニュアル.pdf」を開き、「2.インストール手順」をご 覧ください。

■ ZENMU for PC をお使いになるときの注意事項

● 付属の専用 USB メモリをお使いください。

専用 USB メモリ以外の USB メモリでの動作はサポートしておりません。

● セットアップに必要な、専用 USB メモリ内の ZENMU\_for\_PC フォルダとその中のファイル全てを専 用 USB メモリ以外の記憶媒体(DVD-R 等)にバックアップをとっておいてください。

誤って専用 USB メモリ内に保存されている ZENMU for PC をインストールするためのファイルが消 去されてしまうと、その後、ZENMU for PC をインストールすることができなくなってしまうため、 ZENMU for PC をインストールするためのファイルを専用 USB メモリ以外にバックアップをとってお いてください。

● 仮想ドライブには複製データを保存してください。

ZENMU for PC はデータの一時持ち出し利用を想定しています。元データはサーバー等に保管し、 仮想ドライブには複製データを保存してください。

● ZENMU for PC での分散処理を終了する場合は、必ずアンマウントをしてください。

アンマウントを行うことで、分散処理されたデータがそれぞれの分散片に書き込まれます。アンマウ ントを行わない場合はデータが保存されないため、必ず ZENMU for PC を終了する前にアンマウン トしてください。

アンマウントの方法は専用 USB メモリ内の「ZENMU for PC V3.0.1 マニュアル.pdf」をご覧ください。

● セキュリティ向上のため、パソコン本体やタブレット本体と USB メモリを持ち運ぶときには、パソコ ン本体やタブレット本体と USB メモリを別に持ち運んでください。

裏面もご覧ください

- USB メモリをお使いになるときの注意事項
- 有寿命部品について
	- 本製品に含まれている USB メモリは有寿命部品です。有寿命部品は、使用時間の経過に伴っ て摩耗、劣化などが進行し、動作が不安定になる場合がありますので、本製品をより長く安定し てお使いいただくためには、一定の期間での交換が必要となります。
	- 有寿命部品の交換時期の目安は、使用頻度や環境により異なりますが、空調のある通常のオ フィス環境において 1 ヶ月で 25 回程度の USB ポートへの抜き差しおよび 1 ヶ月で最大 9GB の書き込みまたは書き換えの使用で約 5 年です。なお、この期間はあくまでも目安であり、この 期間内に故障しないことや無料修理をお約束するものではありません。また、長時間連続使用 など、ご使用の状態によっては、この目安の期間よりも早期に部品交換が必要となる場合があ ります。
	- 摩耗や劣化などにより有寿命部品を交換する場合は、保証期間内であっても有料となります。 なお、有寿命部品の交換は、当社の定める補修用性能部品単位での修理による交換となりま す。
	- 連続運転等で早期に部品寿命を迎えた場合、修理に応じられない場合があります。
- USB メモリの故障・紛失等について
	- 本製品の USB メモリが故障および紛失などにより使用できなくなった場合、仮想ドライブのファ イルは復旧できません。
	- 本製品の USB メモリが故障および紛失などにより使用できなくなった場合にご利用できる交換 用の USB メモリ(ZENMU 用)を有料にて提供しております。 詳しくは、ご購入元にお問い合わせください。
	- 交換用の USB メモリ(ZENMU 用)には ZENMU for PC をインストールするためのファイルは 含まれておりません。ZENMU for PC を再度インストールする場合は、あらかじめバックアップし たファイルをお使いください。
- パソコン本体やタブレット本体を移動させる際は、USB メモリを取り外してください。 USB メモリを取り付けたまま持ち上げたり移動させたりすると、パソコン本体やタブレット本体、 USB メモリを破損するおそれがあります。

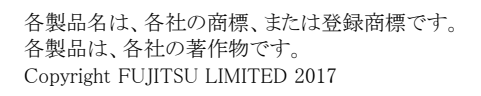